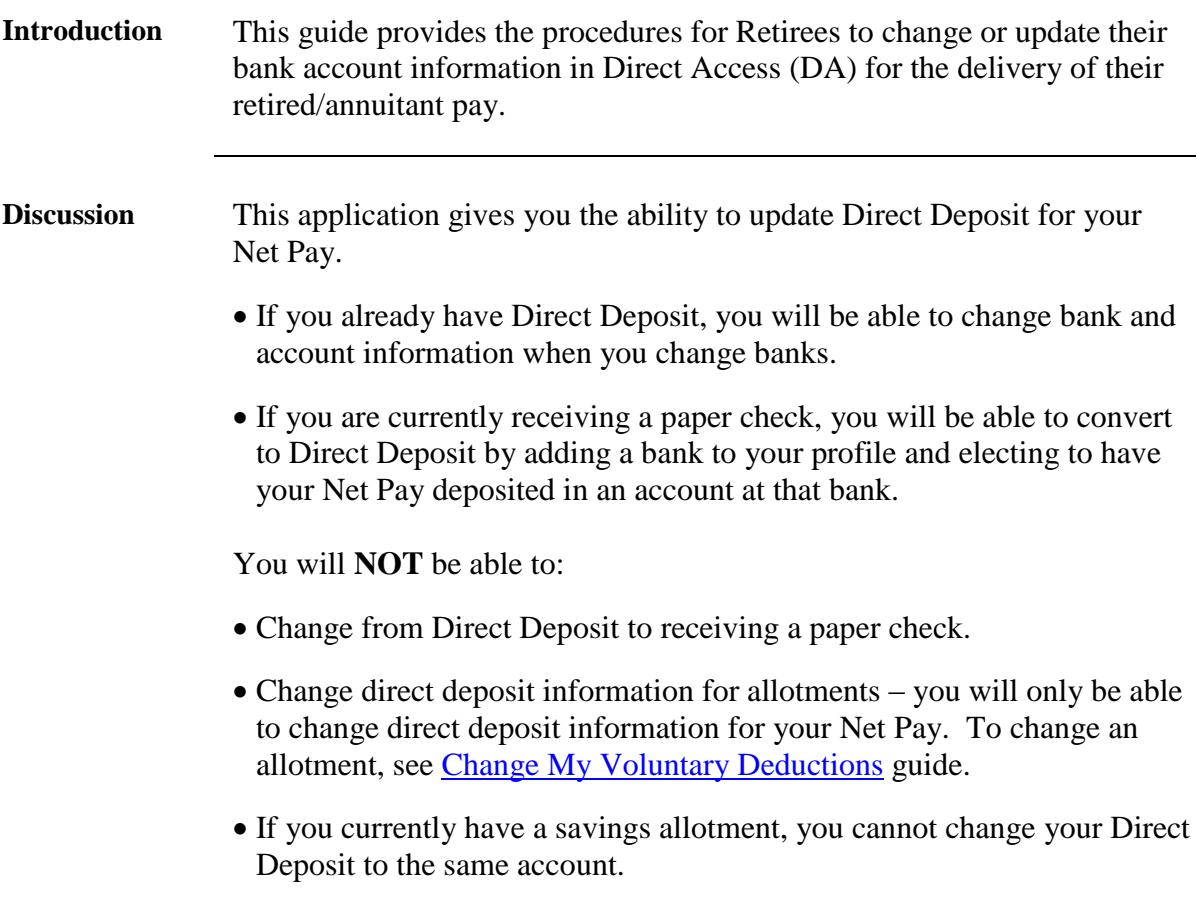

**Account and Bank Routing/Bank ID Numbers**

You can obtain your Account and Bank Routing numbers from one of your checks (as shown below) or from your financial institution.

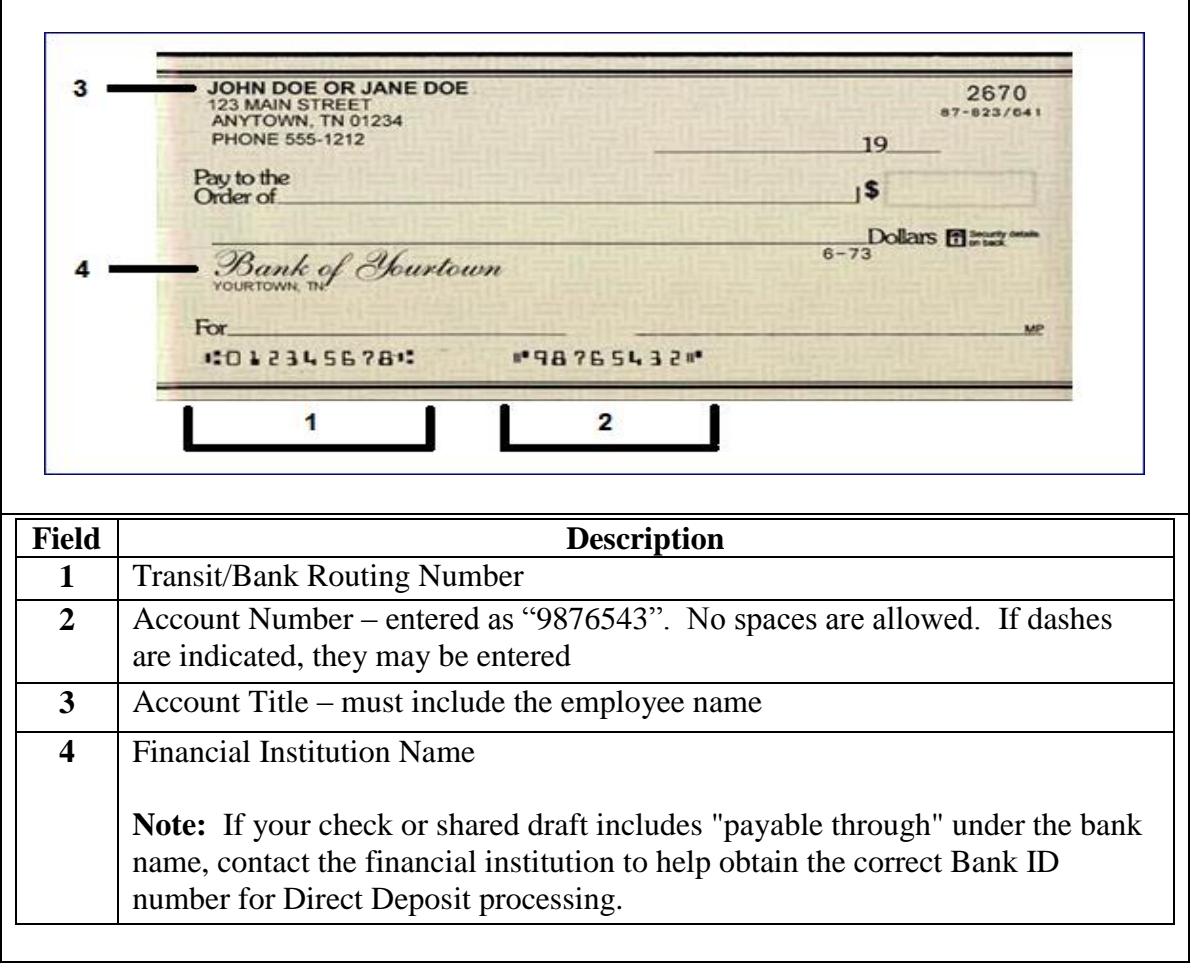

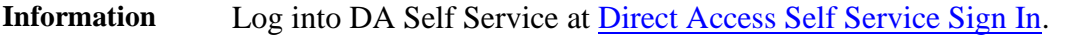

**Procedure** See below.

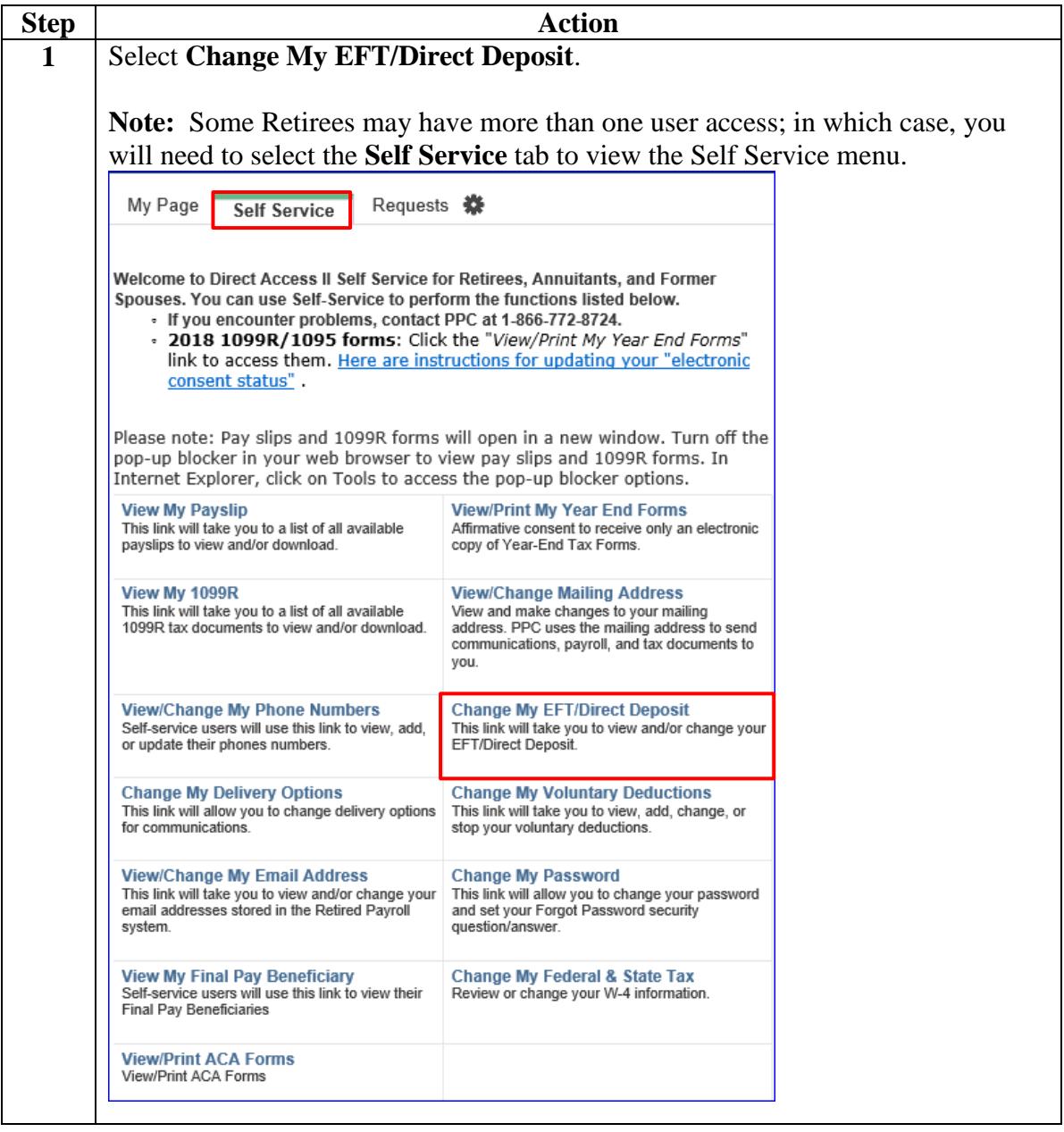

#### **Procedure**,

continued

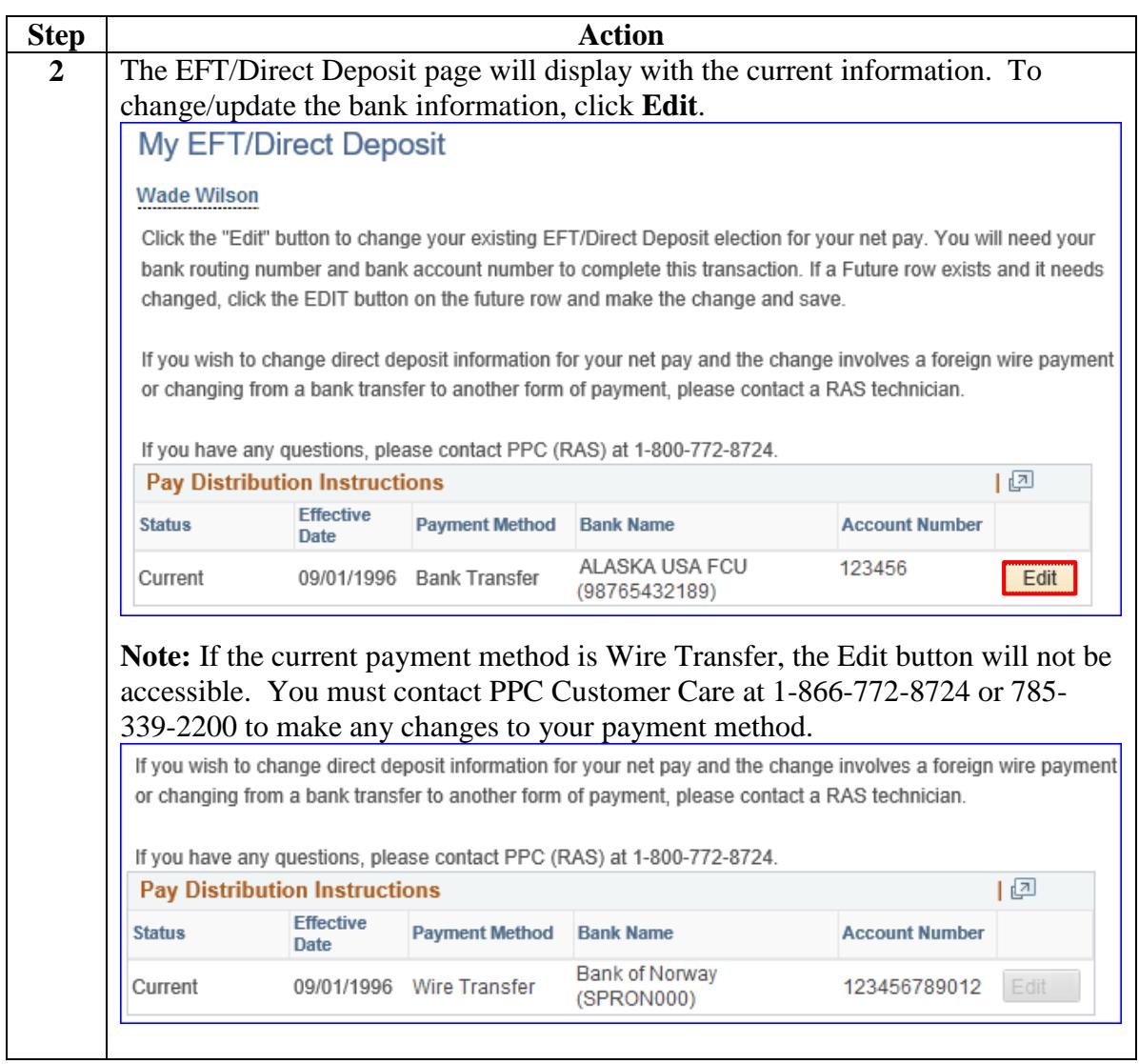

#### **Procedure**,

continued

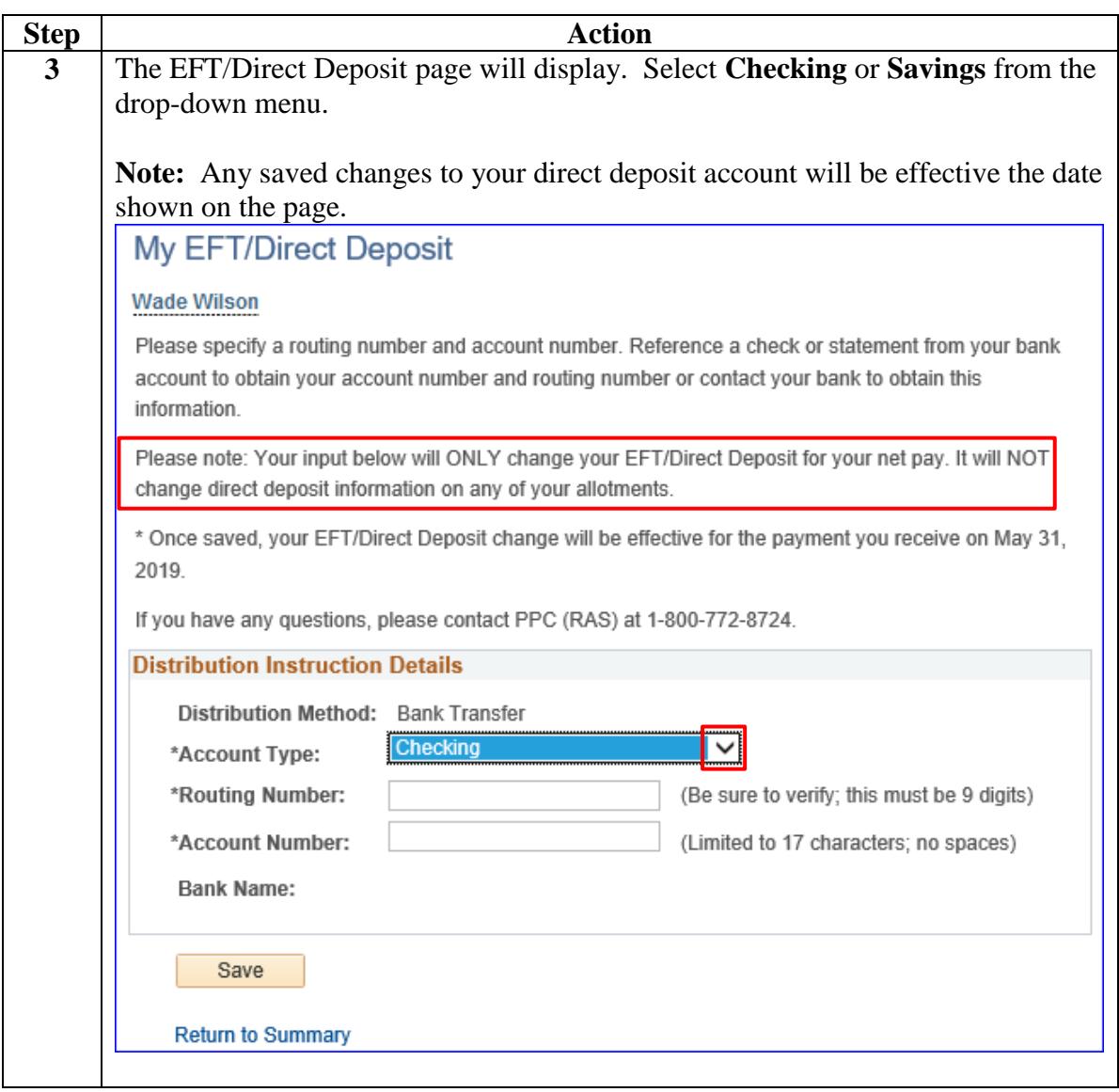

#### **Procedure**,

continued

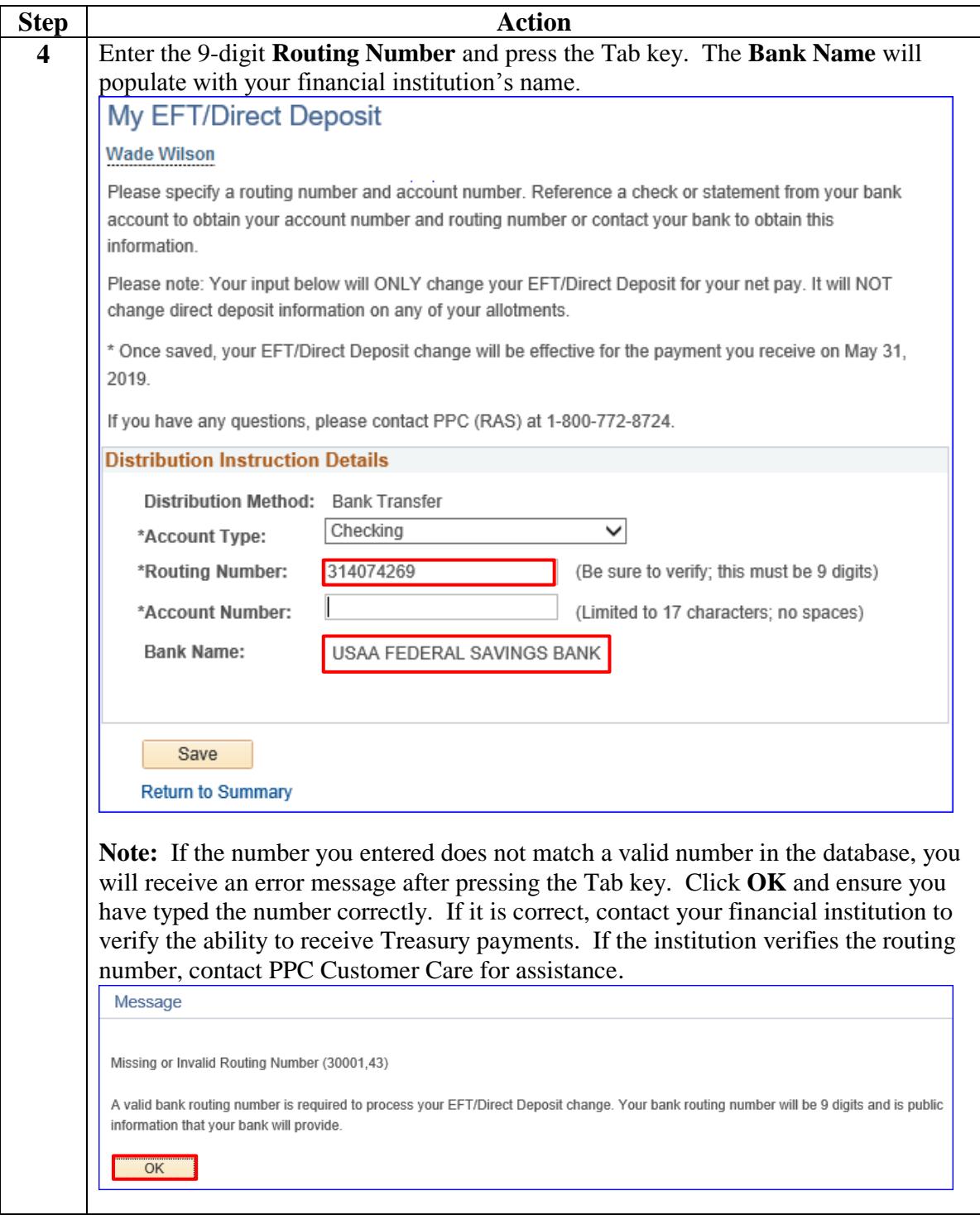

#### **Procedure**,

continued

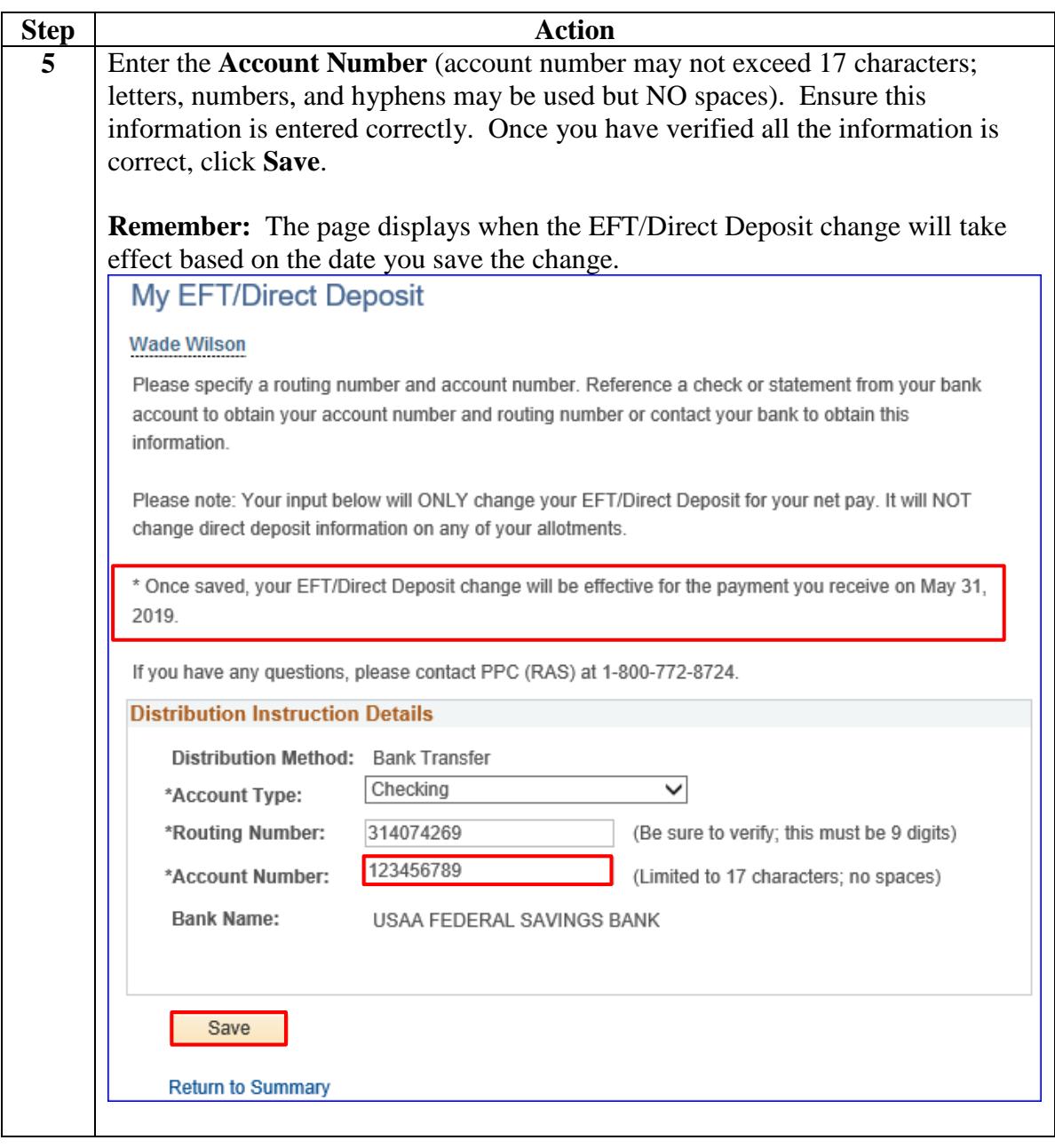

## **Procedure**,

continued

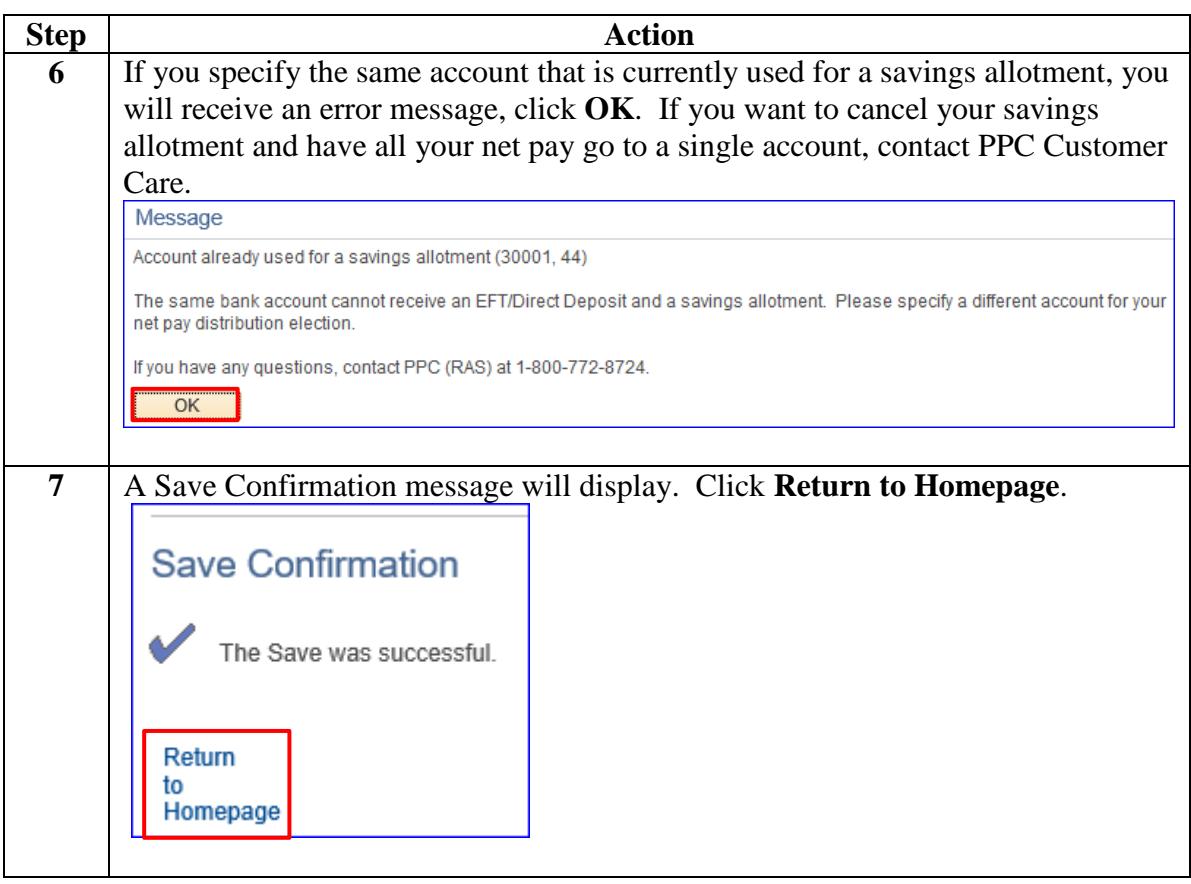